# **UM SISTEMA CONVERSACIONAL DE CONSULTA PARA ARTIGOS DE PERIÓDICOS**

#### **Alfredo Veiga de Carvalho \***

O SCAP (Sistema Conversacional de Consulta para Artigos de Periódicos) é um sistema orientado para recuperação, via terminal, de referências bibliográficas de artigos de periódicos. A operação "on-line" é feita através do TSO (Time Sharing Option) que perfaz a interface com o Sistema Operacional. À recuperação da informação é feita através do diálogo "on-line" SCAP - USUÁRIO, por intermédio de uma linguagem conversacional própria, de fácil aprendizado, mesmo pa-<br>ra pessoas sem qualquer conhecimento na área de computa-<br>ção. A criação e atualização do banco de dados é feita em<br>"batch", independentemente do funcionamento "on tendo sido o sistema projetado para armazenar grandes coleções de artigos.

#### **1. INTRODUÇÃO**

Iniciamos o desenvolvimento do Sistema Conversacional diante de um problema que aflige a maioria dos usuários de bibliotecas, com relação a procura de elementos necessários à elaboração de um trabalho onde o material de seu interesse está contido na literatura periódica. O que acontece na maioria das vezes, é que o interessado, mediante o seu conhecimento, perfaz uma busca manual sobre toda a coleção, varrendo índices, folheando os artigos. O processo manual chega ao ponto de se tomar impraticável, devido ao grande número de artigos contidos em revistas, e ao aumento gradativo da produção literária. Por outro lado, supondo que se faça um levantamento manual, independentemente dos problemas abordados, o que notamos é que executamos uma grande tarefa antes de propriamente começarmos a

Coordenação de Projetos. Núcleo de Computação. Pontifícia Universidade Católica do Rio de Janeiro.

realização do nosso trabalho. Geralmente o tempo dispendido nesta procura é maior do que o tempo dispendido na realização do trabalho que se quer fazer.

#### **2. FILOSOFIA**

#### **2.1 — Objetivo**

O SCAP é um sistema orientado para a recuperação, via terminal, de referências bibliográficas de grandes coleções de artigos de periódicos. O seu objetivo é proporcionar a seus usuários condições para que possam obter a coleção de artigos de seu interesse, através de interações com o Sistema.

#### **2.2 - Facilidades**

As facilidades que o Sistema oferece são as seguintes:

**— Criação e Atualização do Banco de Dados (BD): O BD** é gradualmente construído, utilizando-se um módulo de processamento em "batch", independente do funcionamento "on-line", desconhecido pelo usuário normal que somente utiliza o Sistema via terminal, em busca de informações sobre artigos que o compõem.

**— Recuperação "On-line" de Artigos através de uma Linguagem Conversational:** O processo de pesquisa se inicia através de um pedido escrito na linguagem conversational. Diante do resultado obtido, pode-se decidir entre umalistagem dos mesmos através de uma especificação de campos (Autor, Título, Título do Periódico, Local de Publicação, Número do Volume, Número de Fascículo, Página Inicial e Final, Data de Publicação e Resumo) ou refinar ou aumentar a coleção de recuperação reformulando o pedido, ou seja, interagindo com o Sistema com a utilização do pedido anterior ou simplesmente refazendo o pedido.

**— Impressão "Off-line" de Artigos:** Seria demorado um "display", via terminal, de um grande conjunto de artigos recuperados. Assim, o Sistema pode prover uma impressão "off-line" desses artigos, caso se peça, via terminal, que esta listagem lhe seja fornecida.

#### **2.3 — Módulos do Sistema**

- O SCAP compreende dois módulos que funcionam independentemente:
- O módulo que permite o diálogo "on-line", que trabalha sob o TSO e, que por sua vez opera sob o Sistema Operacional IBM/370.

**166 R. Bibliotecon. Brasília 5 (1)jan./jun. 1977**

- <sup>0</sup> módulo de processamento em "batch", para criação <sup>e</sup> atualização do BD.

As rotinas que compõem o Sistema foram escritas em PL/I, sendo atualmente necessários cerca de 160K para o funcionamento do módulo "on-line" e 150K para o de processamento em "batch".

#### **2.4 - Classes de Usuários**

0 Sistema age sob duas classes de usuários (figura I):

- Composta por pessoal especializado, que prepara os artigos que serão armazenados no BD. Com este propósito, esta classe utiliza o módulo de criação e atualização do BD.
- . A classe do usuário em si, que através do terminal utiliza o módulo "on-line", com o propósito de recuperar as informações do BD que seiam úteis a sua pesquisa.

#### **3. ENTRADA DE DADOS PARA O SISTEMA:**

Compõem-se de um conjunto de artigos que deverão ser incluídos no Banco de Dados.

A codificação segue as seguintes especificações:

- Cada artigo contém necessariamente ós <sup>10</sup> campos de informações abaixo discriminados, cada um precedido de um Mneumônico correspondente composto de um hifen, uma ou duas letras seguidas de vírgula, da seguinte forma (veja figura II):
	- 1. A, Autor(es) Se houver mais de um, separá-los por ';'
	- 2. TI, Título do Artigo.
	- 3. \_TP, Título do Periódico.
	- 4. \_LP, Local de Publicação.
	- 5. \_NV, Número do Volume.
	- 6. \_NF, Número do Fascículo.
	- 7.  $\overline{\text{PP}}$ , Páginas Inicial e Final (separadas por '-')<br>8. D. Mês/Ano
	- $8.$  D,
		- Mês -1 ou 2 dígitos decimais.
			- Ano —2 dígitos decimais.
	- 9. CH, Termo(s) Chave(s) se houver mais de um, separá-los por  $\cdot$ .

10. AB, Abstrato.

O primeiro campo de informação tem que ser o de autores, iniciando na Coluna 1. Os demais campos podem aparecer em qualquer ordem e posição.

#### **R, Bibliotecon. Brasília 5 (1)jan./jun. 1977 167**

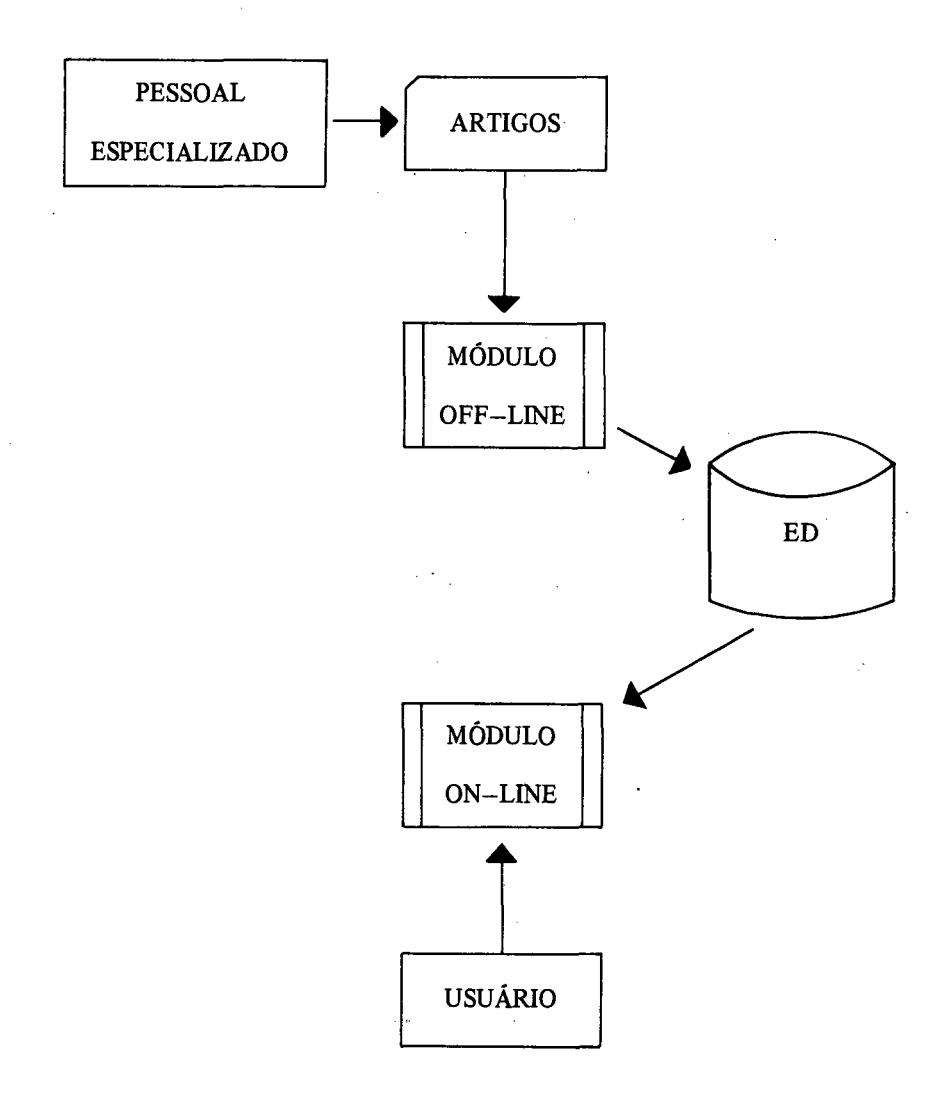

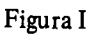

**R. Bibliotecon. Brasília 5 (1)jan./jun. 1977**

÷,

 $\ddot{\phantom{0}}$ 

#### **ENTRADA - COLEÇÃO DE ARTIGOS**

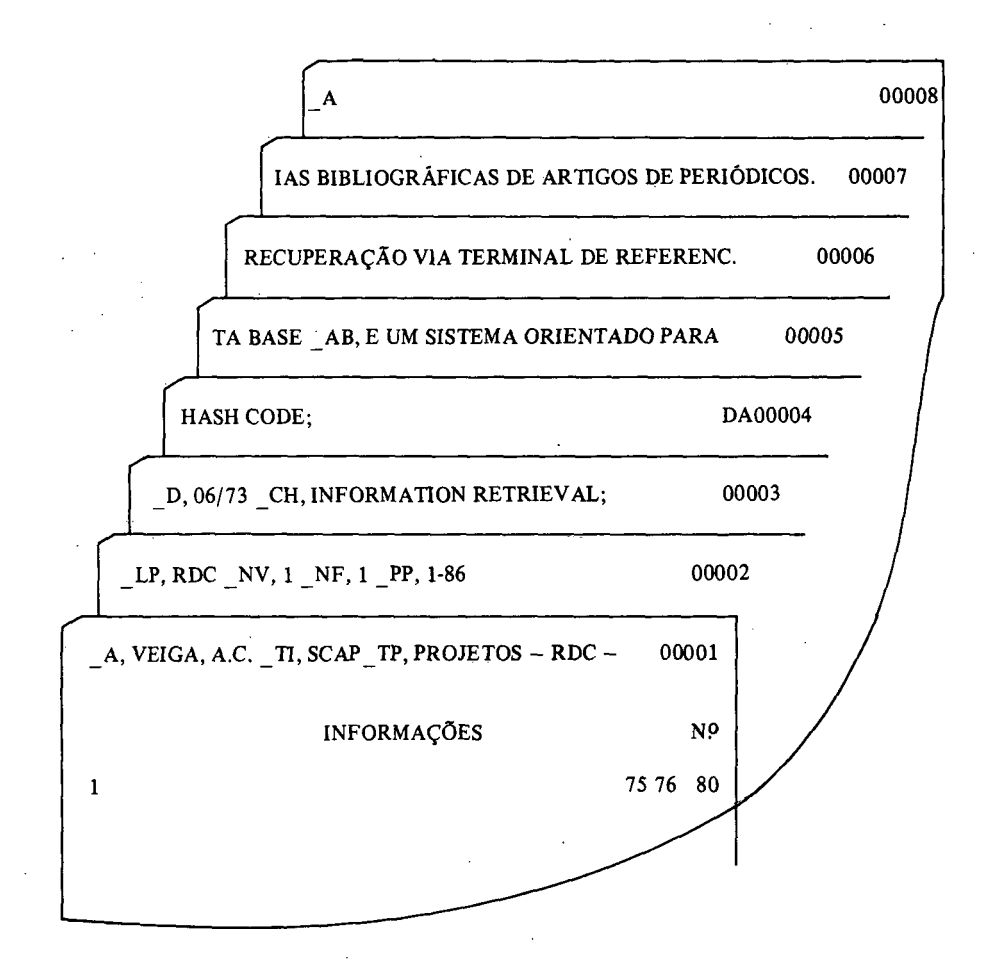

Figura II

#### **R. Bibliotecon. Brasília 5 (1)jan./jun. 1977 169**

As informações utilizam as colunas de <sup>1</sup> a 75 em formato livre, ficando de 76 a 80 para numeração dos cartões.

Palavra 'Quebrada' na coluna 75, continuação necessária na coluna <sup>1</sup> do cartão seguinte. A pontuação normal se aplica em todos os campos.

Os campos de Autores, Título do Artigo e Termos-Chaves são obrigatórios, podendo os outros não serem fornecidos, devendo-se, no entanto, indicar a ausência, do seguinte modo: \_XX, 'S.XX', onde XX corresponde a uma ou duas letras relativas aoMneumônico que descreve o campo.

#### **4. A UTILIZAÇÃO DO SISTEMA (Via Terminal)**

#### **4.1 - Como Ativar <sup>o</sup> Sistema**

O SCAP funciona sob o TSO. Devemos então, inicialmente, usar o comando Logon, e em seguida chamar o Sistema através do comando:

#### SCAP

#### **4.2 — Interação Usuário — SCAP**

A primeira mensagem impressa pelo Sistema após sua ativação é 'ESPE-RANDO PEDIDO', iniciando a interação com o usuário. Esta compreende os seguintes passos (Letras Maiúsculas - USUÁRIO, Minúsculas - SISTEMA):

- 1. Esperando pedido
- 2. ESPECIFICAÇÃO DE UM PEDIDO ou FIM (término da consulta)
- 3. Mensagem de erro (volta a 1) ou x artigos recuperados Listar quais campos?
- 4. ESPECIFICAÇÃO DE CAMPOS ou TODOS (ou T) ou NENHUM (ou N)
- 5. Listagem dos campos especificados (volta a 1) Exemplo: Esperando pedido

TC: 'INFORMATION' & 'RETRIEVAL'?

O termo-chave 'information' ocorre em  $Y_1$  documentos

O termo-chave 'retrieval' ocorre em  $Y_2$  documentos

Total de documentos recuperados  $\tilde{Y}_3$  documentos

listar quais campos?

NENHUM Esperando pedido FIM Término da consulta

**4.3 — Especificação de um Pedido (passo 2 da interação USUÁRIO— SCAP)**

4.3.1 — Descrição da Linguagem Conversational

A especificação de um pedido é feita através da Linguagem Conversational do Sistema.

A Linguagem compõem-se de um conjunto de campos. Cada campo é identificado por uma palavra reservada à sua esquerda. Constituem-se *em campos:*

- a) Título do Artigo (TI)
- b) Título do Periódico (TP)
- c) Local de Publicação (LP)
- d) Data (D)
- e) Número do Volume (NV)
- f) Número do Fascículo (NF)
- g) Número de Páginas (PP)
- h) Expressão Lógica envolvendo Nomes de Autores (A)
- i) Expressão Lógica envolvendo Termos-Chaves (1) (TC)

Os campos d, e, f e g aceitam interpolação (ver exemplo na página 9).

As Expressões Lógicas são do tipo **X OP Y,** onde:

 $X \in Y$  — São Nomes de Autores ou Termos-Chaves, respectivamente, ou combinações booleanas dos mesmos em cada caso.

**OP** — Operador Binário podendo ser:

 $\xi$  – X e Y ocorrendo no mesmo artigo.

 $\sim$  X ou Y ou ambos ocorrendo no mesmo artigo.

 $\rightarrow$  X ocorre, mas não Y no mesmo artigo.

**R. Bibliotecon. Brasília 5 (1)jan./jun. 1977 171**

<sup>(1)</sup> Seqüência de Palavras, por exemplo Assuntos, Palavras-Chaves, Códigos.

Podemos usar parênteses nas Expressões. Ligando os campos em um mesmo pedido temos os Operadores Lógicos E / OU que possuem as mesmas funções que  $\zeta$  / |, respectivamente.

Podemos utilizar o Pedido Anterior (PA) para a formulação de um novo pedido.

A forma geral de um pedido é a seguinte:

$$
PEDIDO: = \begin{bmatrix} PA & \begin{Bmatrix} \xi \\ I \end{Bmatrix} \end{bmatrix} \qquad \text{ campo} \begin{bmatrix} E \\ 0U \end{bmatrix} \qquad ?
$$

EXEMPLOS:

- a) TC: 'INFORMATION RETRIEVAL'? - Quais bs artigos que tratam sobre Information Retrieval?
- b) TC: 'INFORMATION RETRIEVAL' Ç 'HASH CODE'? - Quais os artigos que possuem os termos-chaves Information Retrieval e Hash Code concomitantemente?
- c) AUTOR: "VEIGA" E TC: 'INFORMATION RETRIEVAL'? - Quais os artigos que possuem como um de seus autores Veiga, <sup>e</sup> que tenha o termo-chave Information Retrieval?
- d)  $PA$   $\rightarrow$  TC: 'HASH CODE'?
	- Deseja-se recuperar todos os artigos do Pedido Anterior, amenos dos que tratem sobre Hash Code.
- e) TC: 'DATA BASE' E DATA: DESDE JAN/68 ATÉ DEZ/72? - Quais os artigos que possuem Data Base como termo-Chave, <sup>e</sup> cuja data de publicação esteja entre janeiro de 1968 e dezembro de 1972?

A Linguagem é inteiramente flexível e cobre todos os possíveis pedidos sobre artigos.

- 4.3.2 Prioridade das Operações
- inicialmente são resolvidos todos os campos de Autores e Termos-Chaves, da esquerda para a direita.

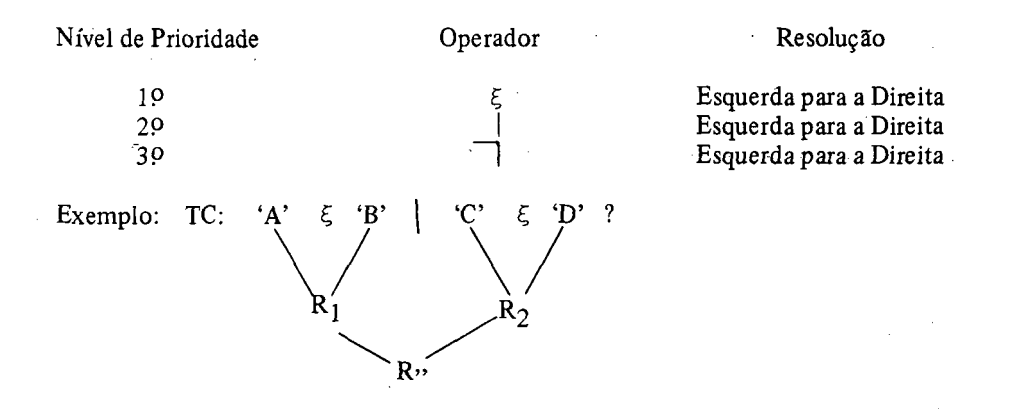

Podemos utilizar parênteses para quebrar estes níveis de prioridade  $-$  Resolução da esquerda para a direita.

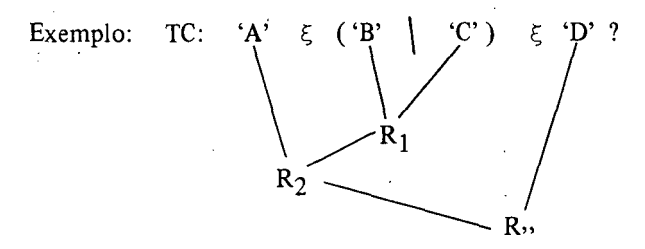

Solucionando todas as Expressões lógicas do pedido, são resolvidos todos os E's, também da esquerda para a direita.

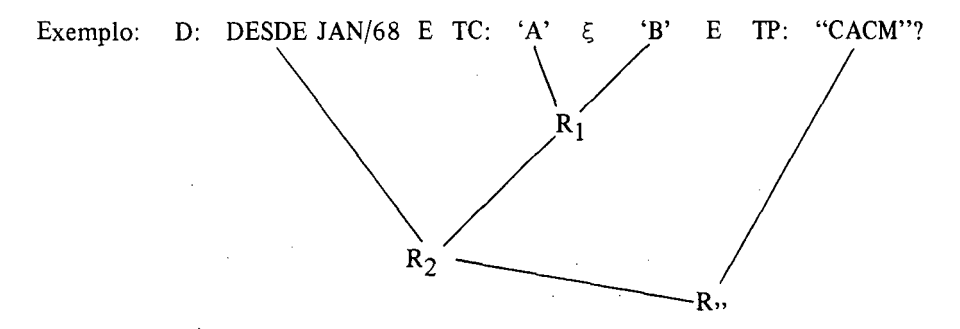

R. Bibliotecon. Brasília 5 (1) jan./jun. 1977 173

Solucionando os E's do pedido, são resolvidos todos os OU's da mesma forma, ou seja, da esquerda para a direita.

Exemplo:

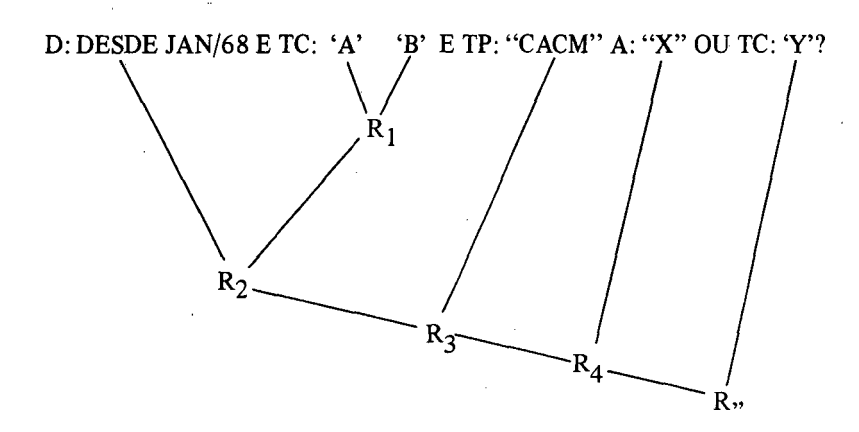

Finalmente, se houver especificação de Pedido Anterior à esquerda do pedido, faz-se:

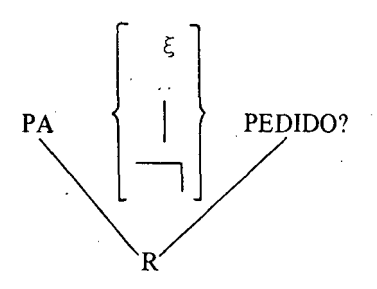

obtendo-se o Resultado Final.

#### **4.4 — Exemplos (1):**

## PÁGINA DESCRIÇÃO

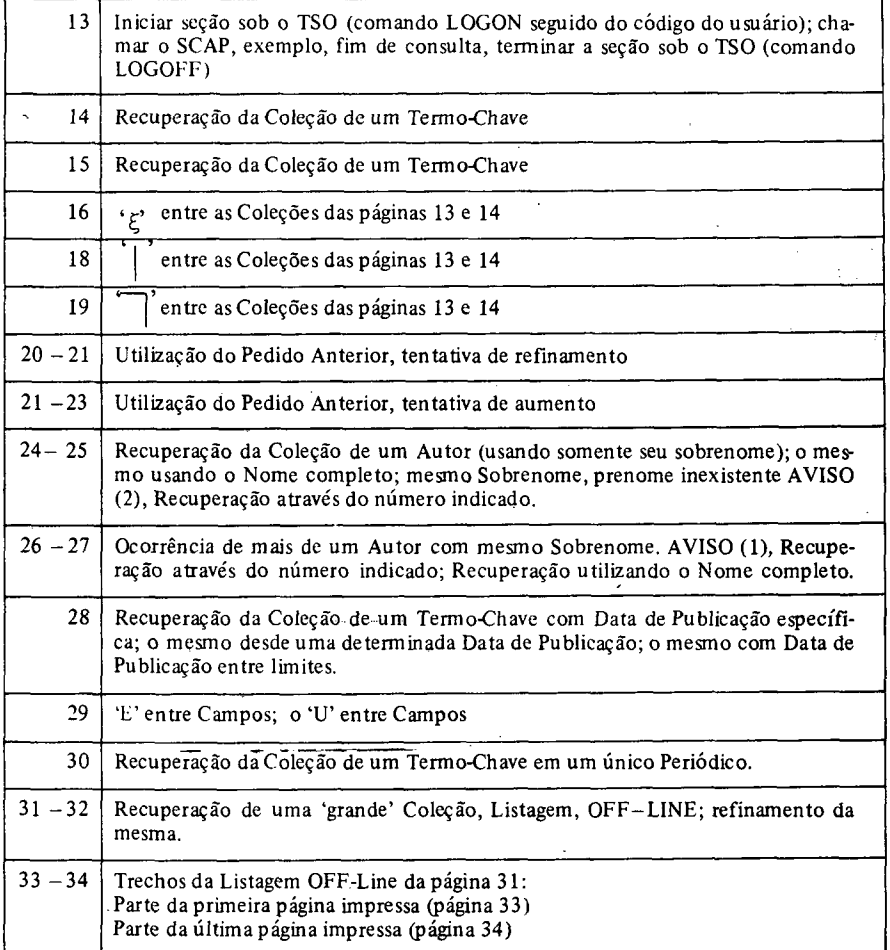

<sup>(1)</sup> Referem-se <sup>a</sup> uma Coleção de Artigos da Comunications of the ACM da Biblioteca RDC - Informática.

**R. Bibliotecon. Brasilia 5 (1) jan./jun. 1977 175**

logon rhl 1011 RHL1011 LOGON IN PROGRESS AT 19:09:10 ON DECEMBER 8, 1973 TESTANDO O BROADCAST NO TSO DO RELEASE 21.7  $CPU - 00:00:00$   $EXECUTION - 00:00:10$   $SESSION - 00:00:10$ READY scap ............SCAP..............INICIO DA CONSULTA.............. 19 H 09 MIN 50.170 SEG.................. .......................................08/12/73......................................... PUC - RDC....................................... ESPERANDO PEDIDO tc: 'programing'? O TERMO CHAVE 'PROGRAMING ' OCORRE EM 21 DOCUMENTOS. TOTAL DE DOCUMENTOS RECUPERADOS:........................................................................ 21 LISTAR QUAIS CAMPOS? nenhum ESPERANDO PEDIDO fim ...............SCAP...................FIM DA CONSULTA. . .... <sup>19</sup> <sup>H</sup> <sup>11</sup> MIN 16.260 SEG............... 08/12/73..............................................................PUC - RDC............................................................ READY logoff RHL1011 LOGGED OFF TSO AT 19:11:41 ON DECEMBER 8, 1973 +

tc: 'information retrieval'?

O TERMO CHAVE'INFORMATION RETRIEVAL ' OCORRE EM 7 DOCUMENTOS. TOTAL DE DOCUMENTOS RECUPERADOS: *.....................................................- 7-* LISTAR OUAIS CAMPOS? título  $\pm$ \*\*\* DOCUMENTO (1) \*\*\* TITULO: NATURAL LANGUAGE QUESTION-ANSWERING SYSTEMS: 1969 \*\*\*DOCUMENTO (2) \*\*\* TITULO: REPRESENTATION FOR CALENDAR DATE FOR MACHINE-TO-MACHINE DATA INTERCHANGE —DOCUMENTO (3) — TITULO: CREATION AND CONTROL OF INTERNAL DATA BASE UNDER A FORTRAN PROGRAMMING ENVIROMMENT \*\*\*DOCUMENTO (4) \*\*\* TITULO: SYNTAX-DIRECTED DOCUMENTATION FOR PL360 —DOCUMENTO (5) — TITULO: CORRIGENDA: A FORMAL SYSTEM FOR INFORMATION RETRIEVAL FROM FILES —DOCUMENTO (6) — TITULO: AUTOMATIC PARSING FOR CONTENT ANALYSIS —DOCUMENTO (7) — TITULO: A RELATIONAL MODEL OF DATA FOR LARGE SHARED DATA BANKS ESPERANDO PEDIDO

### **R. Bibliotecon. Brasilia 5 (1)jan./jun. 1977 177**

tc: 'graph theory'? O TERMO CHAVE 'GRAPH THEORY ' OCORRE EM 3 DOCUMENTOS. TOTAL DE DOCUMENTOS RECUPERADOS: .............................. <sup>3</sup> LISTAR QUAIS CAMPOS? autor, título, tp, nv, nf, data  $\neq$ \*\* DOCUMENTO (1) \*\*» AUTOR: LOWE, THOMAS C. TITULO: AUTOMATIC SEGMENTATION OF CYCLIC PROGRAM STRUCTURES BASED ON CONNECTIVITY AND PROCESSOR TIMING REVISTA:CACM VOLUME: 13 FASCICULO: <sup>1</sup> DATA: JAN/70 — DOCUMENTO (2) — AUTOR: BRAY, T.A.; WITZCALL, C. TITULO: R3<sup>36</sup> - NETFLOW REVISTA:CACM VOLUME 13 FASCICULO: 3 DATA: MAR/70 \*\*\* DOCUMENTO (3) \*\*\* AUTOR: GRIMES, JOSEPH. E. TITULO: SCHEDULING TO REDUCE CONFLICT IN MEETINGS REVISTA: CACM VOLUME 13 FASCICULO: 6 DATA; JUN/70 ESPERANDO PEDIDO

tc: 'information retrieval' & 'graph theory'?

 $\mathbf{r}$ 

 $\bar{\mathcal{A}}$ 

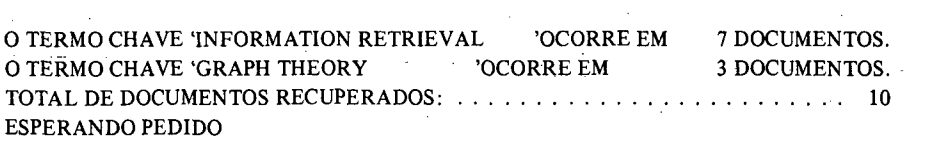

 $\sim 10$ 

**R. Bibliotecon. Brasília 5 (1)jan./jun. 1977 179**

J.

 $\sim$ 

 $\ddot{\phantom{a}}$ 

O TERMO CHAVE 'INFORMATION RETRIEVAL 'OCORRE EM 7 DOCUMENTOS.<br>O TERMO CHAVE 'GRAPH THEORY 'OCORRE EM 3 DOCUMENTOS O TERMO CHAVE 'GRAPH THEORY 'OCORRE EM 3 DOCUMENTOS. TOTAL DE DOCUMENTOS RECUPERADOS:................................................................. <sup>10</sup> LISTAR QUAIS CAMPOS? a, ti  $\neq$ \*\*\* DOCUMENTO (1) \*\*\* AUTOR: LOWE, THOMAS.C. TITULO: AUTOMATIC SEGMENTATION OF CYCLIC PROGRAM STRUCTURES BASED ON CONNECTIVITY AND PROCESSOR TIMING — DOCUMENTO (2) \*" AUTOR: SIMMONS, ROBERT.F. TITULO: NATURAL LANGUAGE QUESTION-ANSWERING SYSTEMS: 1969 "\* DOCUMENTO (3) \*\*\* AUTOR: ANSI TITULO: REPRESENTATION FOR CALENDAR DATE FOR MACHINE-TO-MACHINE DATA INTERCHANGE \*\*\* DOCUMENTO (4) \*\*\* AUTOR: BRAY, T.A.; WITZGALL, C. TITULO: R336 - NETFLOW \*\*\* DOCUMENTO (5) \*\*\* AUTOR: DESALVIO, A.J.; PURPY, J.G.; RAU, J. TITULO: CREATION AND CONTROL OF INTERNAL DATA BASE UNDER A FORTRAN PROGRAMMING ENVIRONMENT \*" DOCUMENTO (6) "\* AUTOR:MILLS, HARI AN.D. TITULO: SYNTAX-DIRECTED DOCUMENTATION FOR PL360 \*\*\* DOCUMENTO (7) \*\*\* AUTOR: USIAO, DAVID; HARARY, FRANK TITULO: CORRIGENDA: A FORMAL SYSTEM FOR INFORMATION RETRIEVAL FROM FILES "\* DOCUMENTO (8) \*" AUTOR: GRIMES' JOSEPH.E. TITULOSCHEDULING TO REDUCE CONFLICT IN MEETINGS \*\*\* DOCUMENTO (9) \*\*\* AUTOR: DAMERAU, FREDERICK.J. TITULO: AUTOMATIC PARSING FOR CONTENT ANALYSIS \*" DOCUMENTO (10) \*\*\* AUTOR: CODD.E.F. TITULO: A RELATIONAL MODEL OF DATA FOR LARGE SHARED DATA BANKS ESPERANDO PEDIDO

tc: 'information retrieval' 'graph theory'?

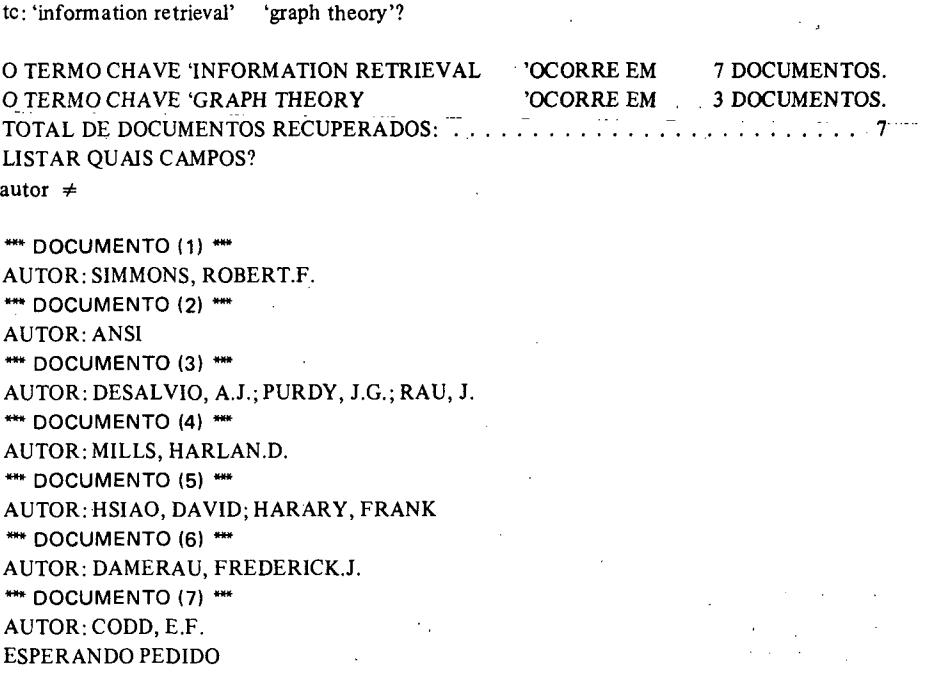

 $\overline{a}$ 

 $\sim 10^{11}$   $\mu$ 

tc: 'programing'?

 $\ddot{\phantom{0}}$ 

O TERMO CHAVE 'PROGRAMING ' OCORRE EM 21 DOCUMENTOS. TOTAL DE DOCUMENTOS RECUPERADOS: ........................................................................ 21 LISTAR QUAIS CAMPOS? nenhum ESPERANDO PEDIDO PA & tc: 'programing languages'? TOTAL DE DOCUMENTOS RECUPERADOS:<br>
LISTAR QUAIS CAMPOS?<br>
nenhum<br>
ESPERANDO PEDIDO<br>
PA & tc: 'programing languages'?<br>
O TERMO CHAVE 'PROGRAMING LANGUAGES 'OCORRE EM 5 DOCUMENTOS.<br>
TOTAL DE DOCUMENTOS RECUPERADOS:<br>
LISTAR QUA

O TERMO CHAVE 'PROGRAMING LANGUAGES 'OCORRE EM 5 DOCUMENTOS. LISTAR QUAIS CAMPOS? autor, título  $\neq$ 

\*\*\* DOCUMENTO (1) \*\*\* AUTOR: IRONS, EDGAR.T. TITULO: EXPERIENCE WITH AN EXTENSIBLE LANGUAGE \*\*\* DOCUMENTO (2) \*\*\* AUTOR: CARDENAS, ALFONSO.F.; KARPLUS, WALTER.J. UTULO: PDEL - <sup>A</sup> LANGUAGE FOR PARTIAL DIFFERENTIAL EQUATIONS — DOCUMENTO (3) \*" AUTOR: BAYER, RUDOLF; WITZGALL, CHRISTOPH TITULO: SOME COMPLETE CALCULI FOR MATRICES \*\*\* DOCUMENTO (4) \*\*\* AUTOR: KNICHT, K.R. TITULO: AN ALGOL CONSTRUCTION FOR PROCEDURES AS PARAMETERS OF PRO-**CEDURE** \*\*\* DOCUMENTO (5) \*\*\* AUTOR: CODD.E.F. TITULO: A RELATIONAL MODEL OF DATA FOR LARGE SHARED DATA BANKS ESPERANDO PEDIDO

pa & tc: 'pl/1'?

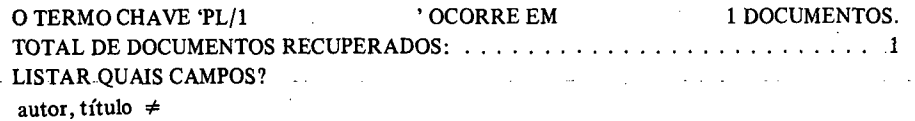

\*\*\* DOCUMENTO (1) \*\*\*  $\Delta \sim 10^{-1}$ AUTOR: CARDENAS, ALFONSO.F.; KARPLUS, WALTER.J. TITULO: PDEL - A LANGUAGE FOR PARTIAL DIFFERENTIAL EQUATIONS ESPERANDO PEDIDO

R. Bibliotecon. Brasília 5 (1) jan./jun. 1977

 $\ddot{\phantom{0}}$ 

 $\sim$  1

 $\sim 10^{-11}$ 

tc: ' $pl/1$ '? 1 DOCUMENTOS. O TERMO CHAVE 'PL/1 ' OCORRE EM TOTAL DE DOCUMENTOS RECUPERADOS: ............. . . . . . . . . . . . . 1 **LISTAR OUAIS CAMPOS?** a. ti  $\neq$ \*\*\* DOCUMENTO (1) \*\*\* AUTOR: CARDENAS, ALFONSO.F.; KARPLUS, WALTER.J. **TITULO: PDEL - A LANGUAGE FOR PARTIAL DIFFERENTIAL EQUATIONS** ESPERANDO PEDIDO  $pa$  tc: 'programming languagens'?  $\neq$ O TERMO CHAVE 'PROGRAMMING LANGUAGES **OCORRE EM** 5 DOCUMENTOS **LISTAR OUAIS CAMPOS?** a. título  $\neq$ \*\*\* DOCUMENTO (1) \*\*\* AUTOR: IRONS, EDGAR.T. TITULO: EXPERIENCE WITH AN EXTENSIBLE LANGUAGE \*\*\* DOCUMENTO (2) \*\*\* AUTOR: CARDENAS' ALFONSO.F.; KARPLUS, WALTER.J. TITULO: PDEL - A LANGUAGE FOR PARTIAL DIFFERENTIAL EOUATIONS \*\*\* DOCUMENTO (3) \*\*\* AUTOR: BAYER, RUDOLF: WITZCALL, CHRISTOPH TITULO: SOME COMPLETE CALCULI FOR MATRICES \*\*\* DOCUMENTO (4) \*\*\* AUTOR: KNICHT, K.R. TITULO; AN ALGOL CONSTRUCTIONS FOR PROCEDURES AS PARAMETERS OF PRO-**CEDURE** \*\*\* DOCUMENTO (5) \*\*\* AUTOR: CODD. E.F. TITULO: A RELATIONAL MODEL OF DATA FOR LARGE SHARED DATA BANKS **ESPERANDO PEDIDO**  $pa \mid tc: 'programming' ? \neq$ O TERMO CHAVE 'PROGRAMING 'OCORRE EM 21 DOCUMENTOS. TOTAL DE DOCUMENTOS RECUPERADOS: .......................... 21 **LISTAR OUAIS CAMPOS?** nanhum ESPERANDO PEDIDO

autor: "harary"?

O AUTOR "HARARY" OCORRE EM 1 DOCUMENTOS.<br>TOTAL DE DOCUMENTOS RECUPERADOS TOTAL DE DOCUMENTOS RECUPERADOS: ............. LISTAR QUAIS CAMPOS autor, título  $\neq$ \*\*\* DOCUMENTO (1) \*\*\* AUTOR:HSIAO, DAVID; HARARY, FRANK TITULO: CORRIGENDA: A FORMAL SYSTEM FOR INFORMATION RETRIEVAL FROM FILES ESPERANDO PEDIDO autor: "harary, frank"? O AUTOR "HARARY, FRANK" OCORRE EM <sup>1</sup> DOCUMENTOS. TOTAL DE DOCUMENTOS RECUPERADOS:.......................... <sup>1</sup> LISTAR QUAIS CAMPOS? titulo — ESPERANDO CONTINUAÇÃO DE ESPECIFICAÇÃO DE CAMPOS PARA LISTAR \*\*\* DOCUMENTO (1) \*"\* TITULO: CORRIGENDA: A FORMAL SYSTEM FOR INFORMATION RETRIEVAL FROM FILES ESPERANDO PEDIDO a: "harary, david"? AVISO (2) O AUTOR "HARARY, DAVID" NÃO OCORRE, PORÉM EXISTEM <sup>1</sup> AUTORAS) COM ESTE(S) SOBRENOME(S). 1: "HARARY, FRANK" OCORRENDO EM <sup>1</sup> DOC. ENTRE EM SEGUIDA COM O NÚMERO DO AUTOR OU 0 (ZERO)

**R. Bibliotecon. Brasília 5 (1)jan./jun. 1977 185**

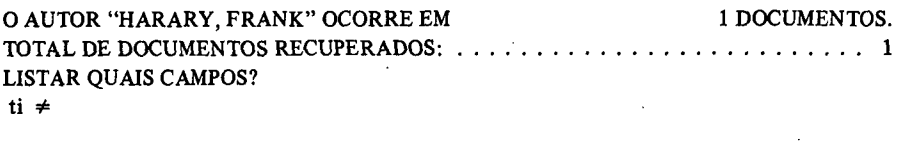

\*\*\* DOCUMENTO (1) \*\*\* TITULO: CORRIGENDA: A FORMAL SYSTEM FOR INFORMATION RETRIEVAL FROM **FILES** ESPERANDO PEDIDO  $\sim 10^{-1}$ 

 $\epsilon$ 

autor: "dixon"? ..................AVISO (1)..................... EXISTEM <sup>2</sup> AUTORES COM <sup>O</sup> SOBRENOME "DIXON". 1: "DIXON, R.D." OCORRENDO EM <sup>1</sup> DOC. 2: "DIXON, JOHN.K." OCORRENDO EM <sup>1</sup> DOC. ENTRE EM SEGUIDA COM O NÚMERO DO AUTOR OU 0(ZERO)  $\mathfrak{p}$ O AUTOR "DIXON, JOHN.K." OCORRE EM <sup>1</sup> DOCUMENTOS. TOTAL DE DOCUMENTOS RECUPERADOS:.................................................................... <sup>1</sup> LISTAR QUAIS CAMPOS? todos \*\*\* DOCUMENTO (1) \*\*\* AUTOR: SLAGLE, JAMES.R.; DIXON, JOHN.K. TITULO: EXPERIMENTS WITH THE M & N TREE-SEARCHING PROGRAM REVISTA: CACM LOCAL: NY VOLUME: 13 FASCICULO: 3 PÂGINA: 147 -154 DATA: MAR/70 ABSTRATO: ESPERANDO PEDIDO autor: "dixon, john.k.?

#### **R. Bibliotecon. Brasília 5 (1)jan./jun. 1977 187**

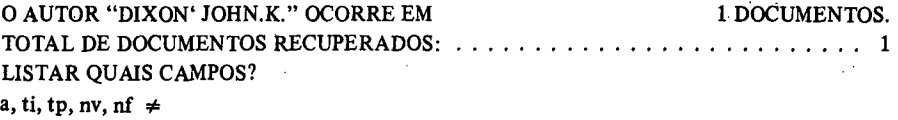

\*\*\* DOCUMENTO (1) \*\*\* AUTOR; SLAGLE, JAMES.R.; DIXON, JOHN.K. TITULO: EXPERIMENTS WITH THE M & N TREE-SEARCHING PROGRAM REVISTA: CACM VOLUME 13 FASCICULO: 3 ESPERANDO PEDIDO

tc: 'programming' e data: jan/70?

O TERMO CHAVE 'PROGRAMMING ' OCORRE EM 21 DOCUMENTOS. TOTAL DE DOCUMENTOS RECUPERADOS: ................................................................. <sup>3</sup> LISTAR QUAIS CAMPOS? ti,  $d \neq$ \*\*\* DOCUMENTO (1) \*\*\* TITULO: AUTOMATIC SEGMENTATION OF CYCLIC PROGRAM STRUCTURES BASED ON CONNECTIVITY AND PROCESSOR TIMING DATA: JAN/70 •\* DOCUMENTO (2) \*" TITULO: A PROCESSOR ALLOCATION METHOD FOR TIME SHARING DATA: JAN/70 \*\*\* DOCUMENTO (3) \*\*\* TITULO: EXPERIENCE WITH AN EXTENSIBLE LANGUAGE DATA: JAN/70 ESPERANDO PEDIDO te: 'programming' a d: desde jan/70? O TERMO CHAVE 'PROGRAMMING ' OCORRE EM 21 DOCUMENTOS. TOTAL DE DOCUMENTOS RECUPERADOS:........................................................................ 21 LISTAR QUAIS CAMPOS? nanhum ESPERANDO PEDIDO tc: 'programming' e data: desde jan $/70$  até mar $/70$ ? O TERMO CHAVE 'PROGRAMMING ' OCORRE EM 21 DOCUMENTOS. TOTAL DE DOCUMENTOS RECUPERADOS:<br>
LISTAR QUAIS CAMPOS?<br>
nanhum<br>
ESPERANDO PEDIDO<br>
tc: 'programming' e data: desde jan/<u>70 até</u> mar/70?<br>
O TERMO CHAVE 'PROGRAMMING 'OCORRE EM 21 DOCUMENTOS.<br>
TOTAL DE DOCUMENTOS RECUPERADOS: LISTAR QUAIS CAMPOS? n

ESPERANDO PEDIDO

tc8 'information retrieval' e autor: "harary"?

O TERMO CHAVE 'INFORMATION RETRIEVAL ' OCORRE EM 7 DOCUMENTOS. **O AUTOR "HARARY" OCORRE EM** 1 DOCUMENTOS. **LISTAR OUAIS CAMPOS?**  $a, ti \neq$ 

\*\*\* DOCUMENTO (1) \*\*\* AUTOR: HSIAO, DAVID; HARARY, FRANK TITULO: CORRIGENDA: A FORMAL SYSTEM FOR INTORMATION RETRIEVAL FROM **FILES** ESPERANDO PEDIDO tc: 'information retrieval' ou autor: "harary"?

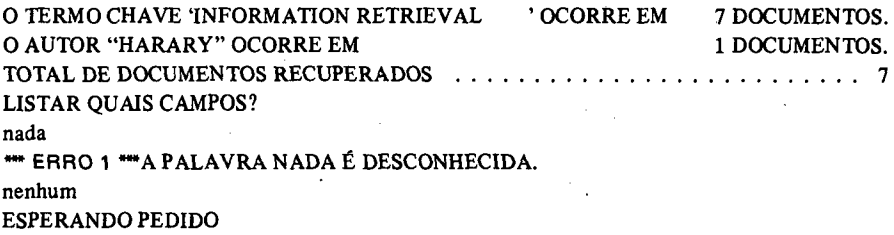

 $\sim$ 

 $\sim$ 

 $\cdot$ 

tc: 'graph theory' e tp: "cacm"?

O TERMO CHAVE "GRAPH THEORY "OCORRE EM 3 DOCUMENTOS. LISTÃR OUAIS CAMPOS? a, ti, tp  $\neq$ 

\*\*\* DOCUMENTO (1) \*\*\* AUTOR: LOWE, THOMAS.C. TITULO: AUTOMATIC SEGMENTATION OF CYCLIC PROGRAM STRUCTURES BASED ON CONNECTIVITY AND PROCESSOR TIMING **REVISTA: CACM** \*\*\* DOCUMENTO (2) \*\*\* AUTOR: BRAY, T.A.; WITZCALL, C. TITULO: P336 - METSLOW **REVISTA: CACM** \*\*\* DOCUMENTO (3) \*\*\* AUTOR: GRIMES, JOSEPH.E. TITULO: SCHEDULING TO REDUCE CONFLICT IN MEETINGS **REVISTA: CACM** ESPERANDO PEDIDO

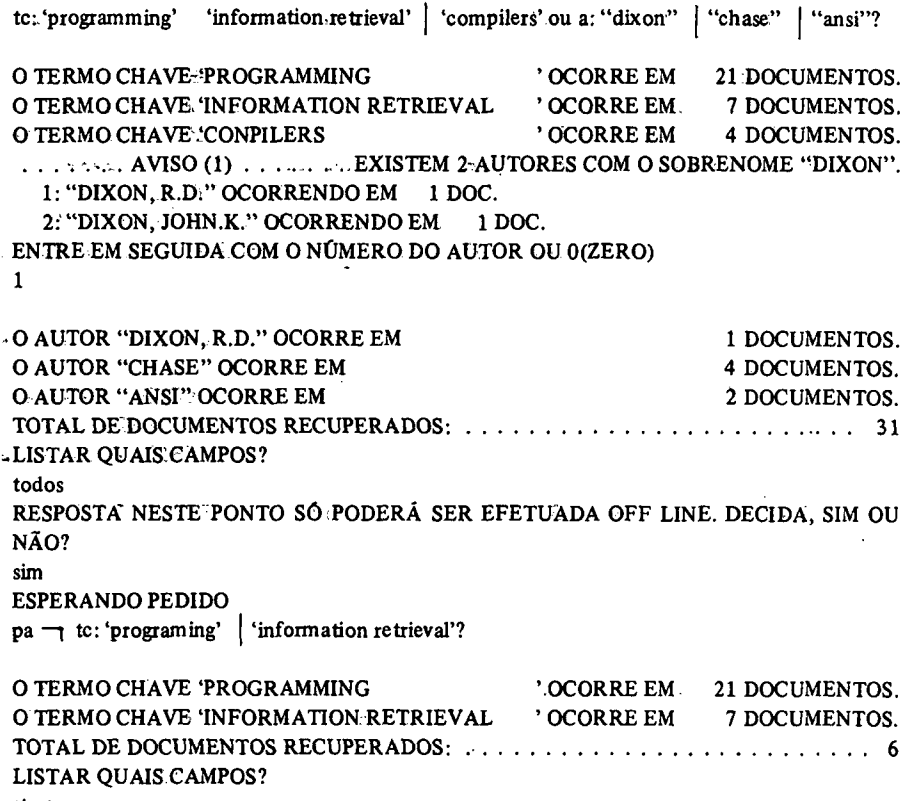

 $\overline{a}$ 

 $\overline{a}$ 

..\*\*\* DOCUMENTO (1) \*\*\*

..TITULO: INTERCHANGE: BOLLS: OF: PERFORATED'TAPE1FOR: INFORMATION INTER-CHANGE.

«• DOCUMENTO (2) "•

 $TTULO: A382 \in \mathbb{COMBINATIONS}$  OF M OUT OF N'OBJECTS

...\*\*\* DOCUMENTO (3) \*\*\*

.TITULO: A383 -PERMUTATIONS-OF ASET-WITH REPETITIONS

\*\*\* DOCUMENTO (4) \*\*\*

TITULO: R361 - PERMANENT FUNCTION OF A'SOUARE MATRIX LAND II

."".DOCUMENTO (5) —

 $TITULO: R382 - COMBINATIONS OF A M. OUT. OF N OBIECTS$ 

**DOCUMENTO (6)** \*\*\*

```
TITULO: R383 - PERMUTATIONS OF A SET.WITH REPETITIONS
```
ESPERANDO PEDIDO

..................................................................... <sup>S</sup> <sup>C</sup> <sup>A</sup> P..................................................................... .................<sup>02</sup> <sup>H</sup> <sup>12</sup> MIN 48.900 SEG...............12/12/73....................PUC - RDC.................. — DOCUMENTO (1) — AUTOR: LOWE, THOMAS.C. TITULO: AUTOMATIC SEGMENTATION OF CYCLIC PROGRAM STRUCTURES BASED ON CONNECTIVIT Y AND PROCESSOR TIMING REVISTA:CACM LOCAL: NY VOLUME: 13 FASCICULO: <sup>1</sup> PÁGINA:  $3 - 6$ DATA: JAN/70 ABSTRATO: —DOCUMENTO (2) — AUTOR: HULLERY, A.P.; PRISCOLL, G.C. TITULO: A PROCESSOR ALLOCATION METHOD FOR TIME SHARING REVISTA: CACM LOCAL NY VOLUME 13 FASCICULO <sup>1</sup> PÁGINA: 10 - 14 DATA: JAN/70 ABSTRATO: — DOCUMENTO (3) — AUTOR:SIMMONS, ROBERT T.F. TITULO: NATURAL LANGUAGE QUESTION-ANSWERING SYSTEMS: 1969 REVISTA: CACM LOCAL: NY VOLUME: 13 FASCICULO: <sup>1</sup>  $P\overline{A}$ GINA: 15 - 30 DATA:JAN/70 ABSTRATO: — DOCUMENTO (4) — AUTOR: IRONS, EDGAR.T. TITULO: EXPERIENCE WITH AN EXTENSIBLE LANGUAGE REVISTA: CACM

**194 R. Bibliotecon. Brasilia 5 (1)jan./jun. 1977**

LOCAL: NY VOLUME: 13 FASCICULO:6 PÁGINA: 376 - 376 DATA: JUN/70 ABSTRATO: •» DOCUMENTO (29) — AUTOR: CHASE, PHILLIP.J. TITULO: R382 - COMBINATIONS OF <sup>M</sup> OUT OF <sup>N</sup> OBJECTS REVISTA:CACM LOCAL: NY VOLUME: 13 FASCICULO:6  $P\overline{A}$ GINA: 376 - 376 DATA: JUN/70 ABSTRATO: — DOCUMENTO (30) " AUTOR: CHASE, PHILLIP.J. TITULO: R3<sup>83</sup> - PERMUTATIONS OF <sup>A</sup> SET WITH REPETITIONS REVISTA: CACM LOCAL: NY  $\mathcal{L}^{\text{max}}_{\text{max}}$ VOLUME 13 FASCICULO:6 PÁGINA: 376 - 376 DATA: JUN/70 ABSTRATO: \*\*\* DOCUMENTO (31) \*\*\* AUTOR: CODD.E.F. TITULO: A RELATIONAL MODEL OF DATA FOR LARGE SHARED DATA BANKS REVISTA: CACM LOCAL: NY VOLUMÉ:13 FASCICÜLO: 6 PÁGINA: 377 - 387 DATA: JUN/70 ABSTRATO:

**R. Bibliotecon. Brasilia 5 (1)jan./jun. 1977 195**

#### Abstract :-

SCAB (Periodical Article on-line Retrieval System) is a system designed for retrieval via remote terminal of bibliographical references to articles in periodicals.

On-line operation is'handled by TSO (Time Sharing Option), which performs the interface with the Operating System.

The retrieval of information is.controlled through on-line dialoque between the user and the system using'a SCAP conversational language which is easy to learn without prior knowledge of computational'techniques.

The creation and maintenance of the Data Base is carried out in batch mode, independent of the on-line retrieval operation; the system is designed to maintain large collections of periodicals.

#### 5. REFERÊNCIAS BIBLIOGRÁFICAS

- CARVALHO, Alfredo Veiga Um Sistema Conversacional de Consulta para Artigos de Periódicos. Riorde Janeiro. Pontificia Universidade Católica, Departamentode Informática: 1973: Tese. de Mestrado.
- GRIES; David Compiler construction for digital computers. New York, J. Wiley (1971).
- LEFKOVITZ, David File structures for ton-line systems. New York, Spartan Books (1969).
- MITCHELL" Patrick Cleland  $\pm$  The system design of an on-line interactive document retrieval system and the general utility of the design techniques.(Pullman). Washington=State University . (Departament.of Computer=Science) 1971.
- RICHARDSON, Beth Carson Random number generation on the IBM 360. Urbana, University " of Illinois" at Urbana-Champaing. (Departament: of. Computer Science).1969.
- $SALTON$ , Gerard. Automatic information organization and retrieval: New York, Megraw  $-$  Hil (1968).